# Scheme: esempi di programmazione

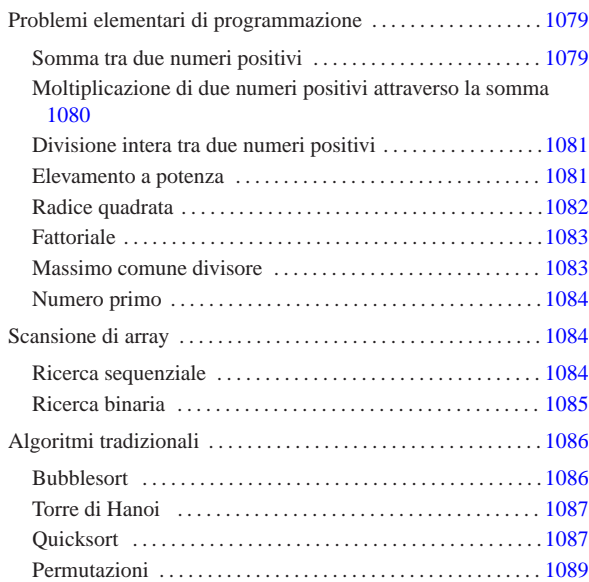

«

Questo capitolo raccoglie solo alcuni esempi di programmazione, in parte già descritti in altri capitoli. Lo scopo di questi esempi è solo didattico, utilizzando forme non ottimizzate per la velocità di esecuzione.

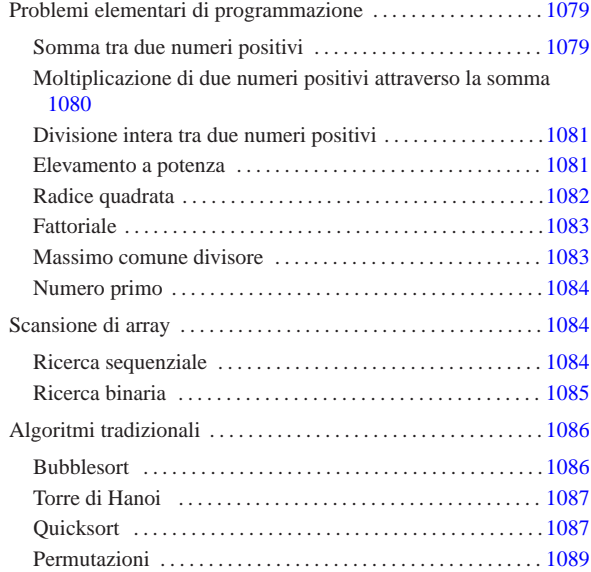

# Problemi elementari di programmazione

In questa sezione vengono mostrati alcuni algoritmi elementari portati in Scheme.

Somma tra due numeri positivi

Il problema della somma tra due numeri positivi, attraverso l'incremento unitario, è descritto nella sezione 62.3.1.

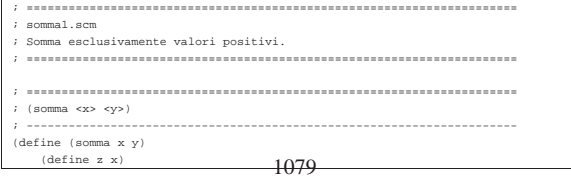

«

«

«a2» 2013.11.11 --- *Copyright Daniele Giacomini -- appunti2@gmail.com* http://informaticalibera.net mail. «a2» 2013.11.11 --- Copyright © Danield

net

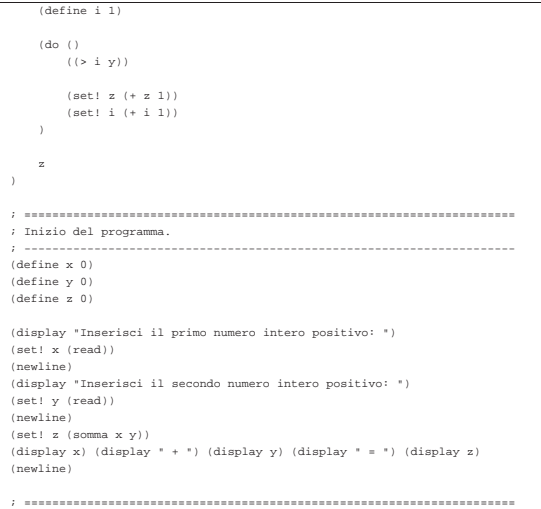

In alternativa, si può modificare la funzione '**somma**', in modo che il ciclo '**do**' gestisca la dichiarazione e l'incremento delle variabili che usa. Tuttavia, in questo caso, la variabile '**z**' deve essere «copiata» in modo da poter trasmettere il risultato all'esterno del ciclo '**do**':

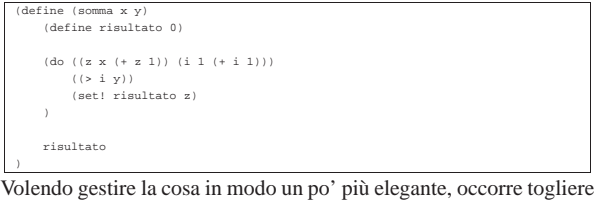

la variabile '**z**' dalla gestione del ciclo '**do**':

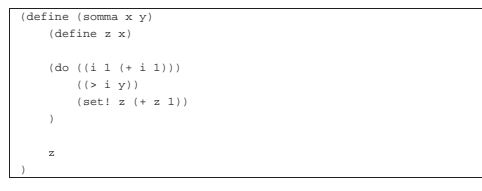

«

Moltiplicazione di due numeri positivi attraverso la somma

Il problema della moltiplicazione tra due numeri positivi, attraverso la somma, è descritto nella sezione 62.3.2.

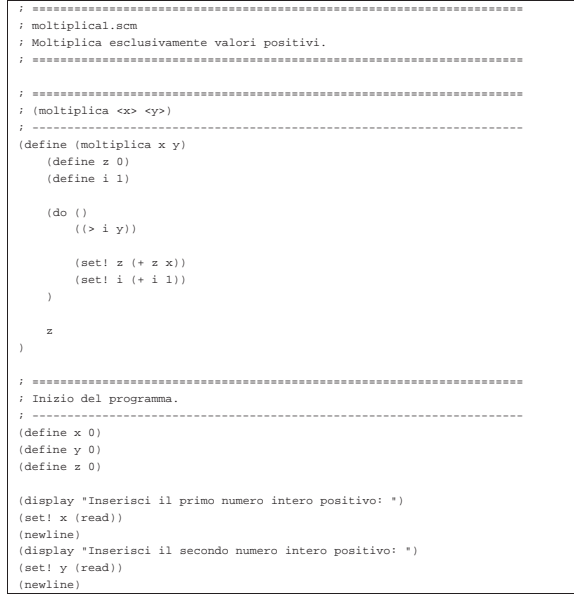

 $(\text{multiplica} x y))$ (display x) (display " \* ") (display y) (display " = ") (display z) |(newline) |; ======================================================================

In alternativa, si può modificare la funzione '**moltiplica**', in modo che il ciclo '**do**' gestisca la dichiarazione e l'incremento dell'indice '**i**':

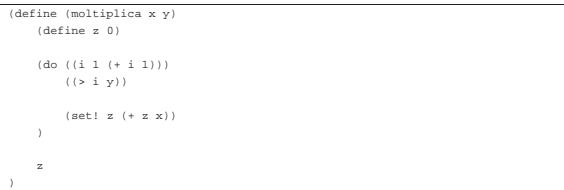

«

«

Divisione intera tra due numeri positivi

Il problema della divisione tra due numeri positivi, attraverso la sottrazione, è descritto nella sezione 62.3.3. |; ======================================================================  $\overline{d}_{\text{initial}}$ |; Divide esclusivamente valori positivi. |; ====================================================================== |; ====================================================================== |; (dividi <x> <y>) |; ---------------------------------------------------------------------- |(define (dividi x y) | (define z 0) | (define i x) | (do () | ((< i y)) | (set! i (- i y)) | (set! z (+ z 1))  $\qquad \qquad$ | z |) |; ====================================================================== |; Inizio del programma. |; ---------------------------------------------------------------------- |(define x 0) |(define y 0) |(define z 0) |(display "Inserisci il primo numero intero positivo: ") |(set! x (read)) |(newline) |(display "Inserisci il secondo numero intero positivo: ") |(set! y (read)) |(newline) |(set! z (dividi x y)) |(display x) (display " / ") (display y) (display " = ") (display z) |(newline) |; ======================================================================

In alternativa, si può modificare la funzione '**dividi**', in modo che il ciclo '**do**' gestisca la dichiarazione e il decremento della variabile '**i**'. Per la precisione, la variabile '**z**' non può essere dichiarata nello stesso modo, perché serve anche al di fuori del ciclo:

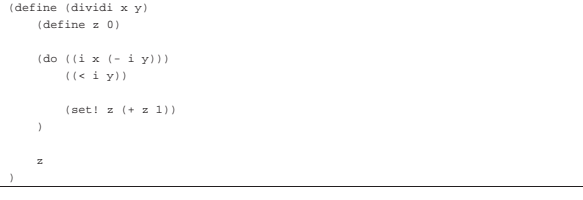

Elevamento a potenza

Il problema dell'elevamento a potenza tra due numeri positivi, attraverso la moltiplicazione, è descritto nella sezione 62.3.4.

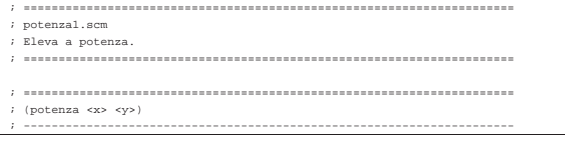

1080

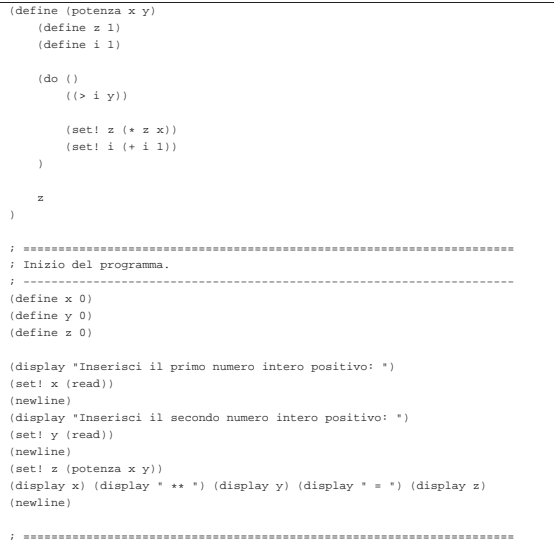

In alternativa, si può modificare la funzione '**potenza**', in modo che il ciclo '**do**' gestisca la dichiarazione e l'incremento della variabile '**i**':

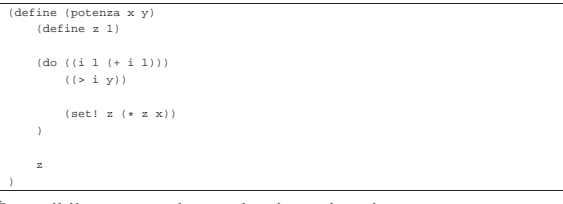

È possibile usare anche un algoritmo ricorsivo:

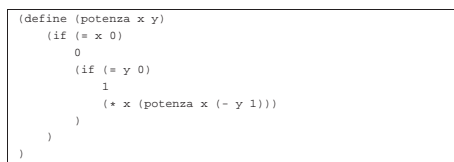

## Radice quadrata

«

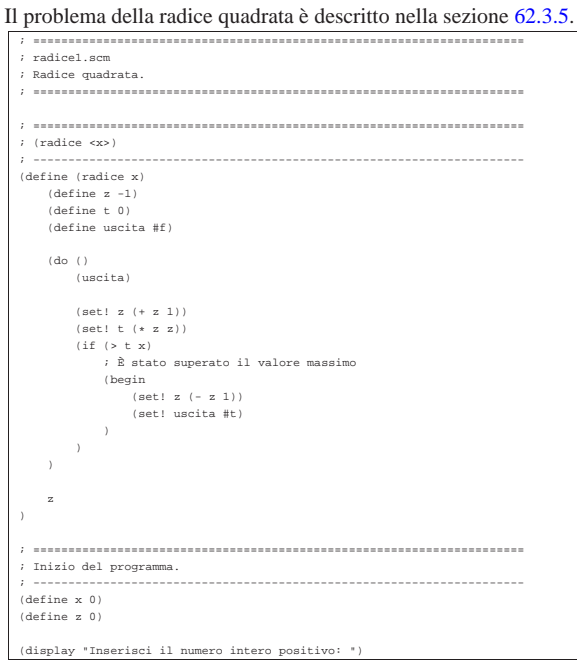

set! x (read) |(newline) |(set! z (radice x)) |(display "La radice quadrata di ") (display x) (display " è ") (display z) |(newline) |; ======================================================================

«

«

### **Fattoriale**

### Il problema del fattoriale è descritto nella sezione 62.3.6.

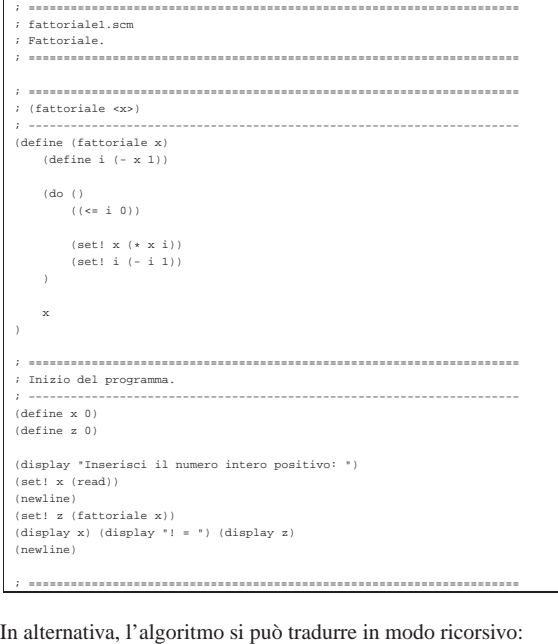

|(define (fattoriale x) | (if (> x 1) | (\* x (fattoriale (- x 1))) | 1  $\,$  )  $\,$ 

## Massimo comune divisore

|)

Il problema del massimo comune divisore, tra due numeri positivi, è descritto nella sezione 62.3.7.

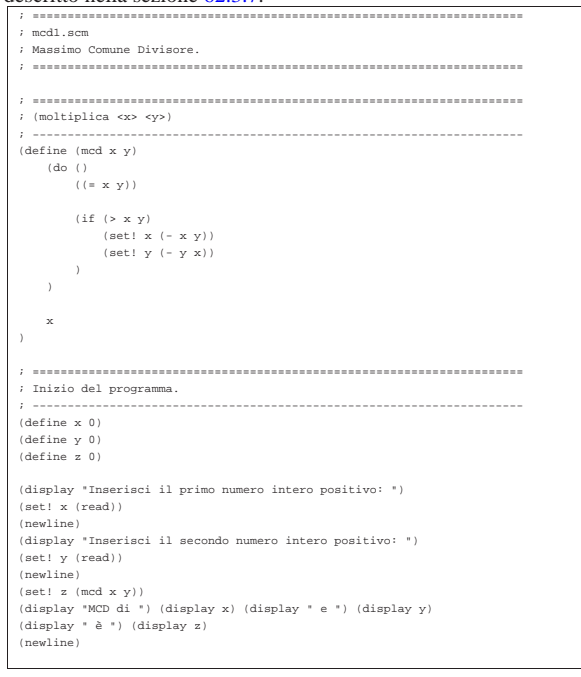

1082

### Numero primo

«

Il problema della determinazione se un numero sia primo o meno, è descritto nella sezione 62.3.8.

|; ======================================================================

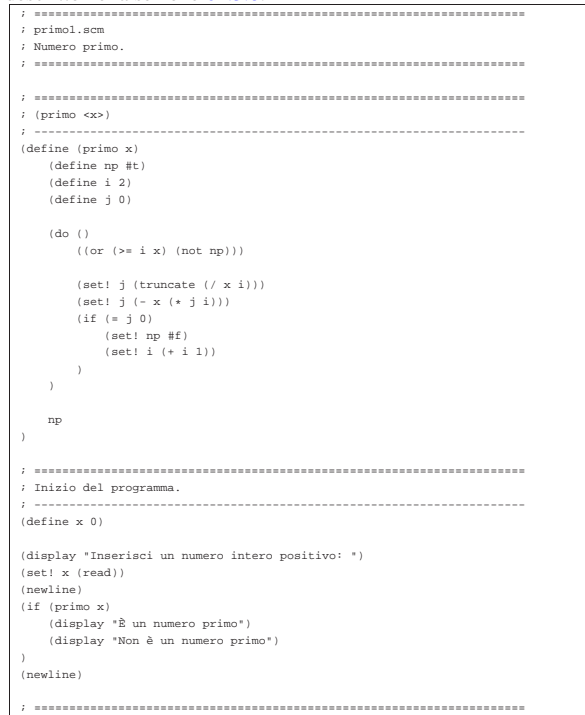

## Scansione di array

# « «

## Ricerca sequenziale

Il problema della ricerca sequenziale all'interno di un array, è descritto nella sezione 62.4.1. |; ====================================================================== |; ricerca\_sequenziale1.scm Principal Components |; ====================================================================== |; ====================================================================== |; (ricerca <vettore> <x> <ele-inf> <ele-sup>) |; ---------------------------------------------------------------------- |(define (ricerca vettore x a z) | (define risultato -1) | (do ((i a (+ i 1)))  $((> i z))$  $(i)$   $\equiv x$  (vector-ref vettore  $i)$ ) | (set! risultato i)  $\lambda$  $|$ | risultato |) |; ====================================================================== |; Inizio del programma. |; ---------------------------------------------------------------------- |(define DIM 100) |(define vettore (make-vector DIM)) |(define x 0) |(define i 0) |(define z 0) |(display "Inserire la quantità di elementi; ") |(display DIM) |(display " al massimo: ") |(set! z (read)) |(newline) |(if (> z DIM) | (set! z DIM) |) |(display "Inserire i valori del vettore.")

|(newline) |(do ((i 0 (+ i 1)))  $\left(\begin{array}{ccc} \left( \begin{array}{ccc} > = & i & z \end{array} \right) \end{array}\right)$ | (display "elemento ") | (display i) | (display " ") | (vector-set! vettore i (read)) | (newline) |) | |(display "Inserire il valore da cercare: ") |(set! x (read)) |(newline) |(set! i (ricerca vettore x 0 (- z 1))) | |(display "Il valore cercato si trova nell'elemento ") |(display i) |(newline) |; ======================================================================

### Esiste anche una soluzione ricorsiva che viene mostrata di seguito:

«

|(define (ricerca vettore x a z)  $(if (> a z)$ | ; La corrispondenza non è stata trovata. | 11|| 11|  $(if (= x (vector-ref vector a))$ | a | (ricerca vettore x (+ a 1) z) | )  $\rightarrow$ |)

### Ricerca binaria

Il problema della ricerca binaria all'interno di un array, è descritto nella sezione 62.4.2. |; ====================================================================== |; ricerca\_binaria1.scm |; Ricerca Binaria. |; ====================================================================== |; ====================================================================== |; (ricerca <vettore> <x> <ele-inf> <ele-sup>) |; ---------------------------------------------------------------------- |(define (ricerca vettore x a z)  $(\text{define } m \text{ (truncated } (\text{ (+ a z)} 2)))$  $(if (or ( $m a)$   $(> m z))$$ | ; Non restano elementi da controllare: l'elemento cercato | ; non c'è.  $\mathbf{-1}$ | (if (< x (vector-ref vettore m)) | ; Si ripete la ricerca nella parte inferiore. | (ricerca vettore x a (- m 1)) | (if (> x (vector-ref vettore m)) | ; Si ripete la ricerca nella parte superiore. | (ricerca vettore x (+ m 1) z) | ; Se x è uguale a vettore[m], l'obiettivo è | ; stato trovato. | m  $\,$  )  $\,$  )  $\,$  $\rightarrow$  $\,$ |; ====================================================================== |; Inizio del programma. |; ---------------------------------------------------------------------- |(define DIM 100) |(define vettore (make-vector DIM)) |(define x 0) |(define i 0) |(define z 0) |(display "Inserire la quantità di elementi; ") |(display DIM) |(display " al massimo: ") |(set! z (read)) |(newline) |(if (> z DIM) | (set! z DIM) |) |(display "Inserire i valori del vettore (in modo ordinato).") |(newline) |(do ((i 0 (+ i 1))) | ((>= i z)) | (display "elemento ") (display i) | (display " ") | (vector-set! vettore i (read)) | (newline)

1084

1085

```
|(display "Inserire il valore da cercare: ")
 |(set! x (read))
|(newline)
|(set! i (ricerca vettore x 0 (- z 1)))
|
|(display "Il valore cercato si trova nell'elemento ")
|(display i)
|(newline)
                |; ======================================================================
```
## Algoritmi tradizionali

« In questa sezione vengono mostrati alcuni algoritmi tradizionali portati in Scheme.

### Bubblesort

«

|)

Il problema del Bubblesort è stato descritto nella sezione 62.5.1. Viene mostrato prima una soluzione iterativa e successivamente la funzione '**bsort**' in versione ricorsiva.

```
|; ======================================================================
|; bsort1.scm
  |; Bubblesort.
|; ======================================================================
|; ======================================================================
|; (ordina <vettore> <ele-inf> <ele-sup>)
|; ----------------------------------------------------------------------
|(define (ordina vettore a z)
    | (define scambio 0)
    | (do ((j a (+ j 1)))
         (( >= j z))
         (do ((k (+ j 1) (+ k 1)))( ( > k \, z ) )
             | (if (< (vector-ref vettore k) (vector-ref vettore j))
                    .<br>Scambia i valori.
                  | (begin
                      -<br>(set! scambio (vector-ref vettore k))
| (vector-set! vettore k (vector-ref vettore j))
| (vector-set! vettore j scambio)
| )
|\rightarrow\, )
    | vettore
|)
  |; ======================================================================
|; Inizio del programma.
|; ----------------------------------------------------------------------
|(define DIM 100)
|(define vettore (make-vector DIM))
|(define x 0)
 |(define i 0)
|(define z 0)
 |(display "Inserire la quantità di elementi; ")
|(display DIM)
|(display " al massimo: ")
|(set! z (read))
 |(newline)
(if ( > z DIM)| (set! z DIM)
|)
|(display "Inserire i valori del vettore.")
 |(newline)
|(do ((i 0 (+ i 1)))
    (( >= \pm \, z ) )
    | (display "elemento ")
    | (display i)
| (display " ")
| (vector-set! vettore i (read))
    | (newline)
|)
|
|(set! vettore (ordina vettore 0 (- z 1)))
|(display "Il vettore ordinato è il seguente: ")
|(newline)
|(do ((i 0 (+ i 1)))
    ( ( >= \pm \, z ) )
     (display (vector-ref vector i))(display
|)
|(newline)
      |; ====================================================================== 1086
```

```
Segue la funzione 'ordina' in versione ricorsiva:
   define (ordina vettore
      | (define scambio 0)
     (i \in \{x, a, \pi\})| (begin
 | ; Scansione interna dell'array per collocare nella
| ; posizione a l'elemento giusto.
              | (do ((k (+ a 1) (+ k 1)))
                  ((\times \times \times))| (if (< (vector-ref vettore k) (vector-ref vettore a))
                         Scambia i valori.
                       | (begin
 | (set! scambio (vector-ref vettore k))
| (vector-set! vettore k (vector-ref vettore a))
                      | (vector-set! vettore a scambio)
 | )
              \frac{1}{1}| )
              | (set! vettore (ordina vettore (+ a 1) z))
 | )
 \qquad \qquad.<br>wattore
 |)
```
«

«

## Torre di Hanoi

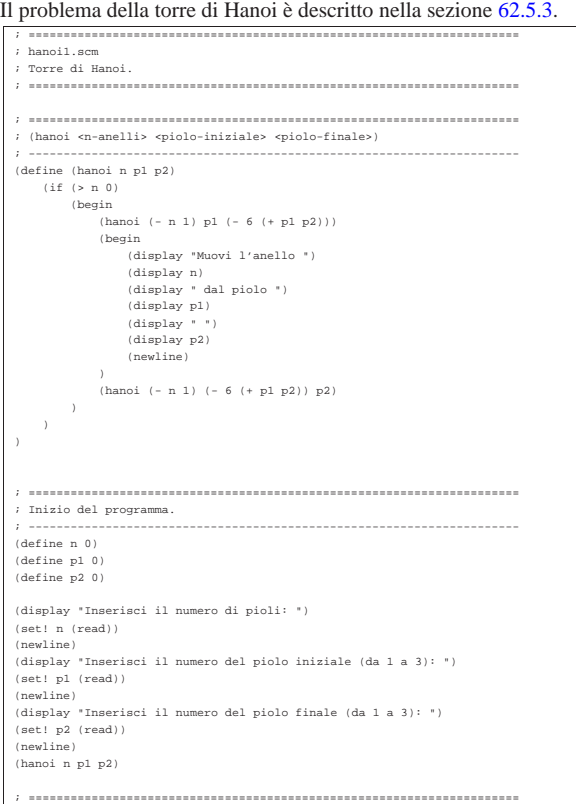

## **Quicksort**

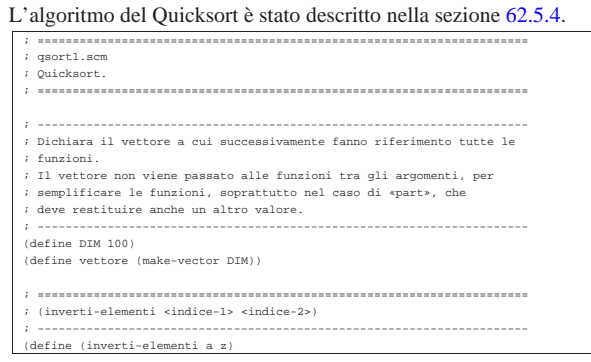

```
| (define scambio 0)
     | (set! scambio (vector-ref vettore a))
     | (vector-set! vettore a (vector-ref vettore z))
    | (vector-set! vettore z scambio)
|)
|; ======================================================================
|; (part <ele-inf> <ele-sup>)
|; ----------------------------------------------------------------------
|(define (part a z)
| ; Si assume che «a» sia inferiore a «z».
| (define i (+ a 1))
     (\text{define cf } z)| ; Vengono preparate delle variabili per controllare l'uscita dai cicli.
    | (define uscita1 #f)
     | (define uscita2 #f)
    | (define uscita3 #f)
     | ; Inizia il ciclo di scansione dell'array.
    | (set! uscita1 #f)
    | (do ()
        (uscital)| (set! uscita2 #f)
         | (do ()
             (useita2)| ; Sposta «i» a destra.
             | (if (or
                     | (> (vector-ref vettore i) (vector-ref vettore a))
                      (y)= i ct| )
                  | ; Interrompe il ciclo interno.
                  ( set! uscita2 #t)
                  | ; Altrimenti incrementa l'indice
                 | (set! i (+ i 1))
| )
|| (set! uscita3 #f)
         | (do ()
             | (uscita3)
              | ; Sposta «cf» a sinistra.
              (if (<= (vector-ref vector cf) (vector-ref vector a))| ; Interrompe il ciclo interno.
| (set! uscita3 #t)
| ; Altrimenti decrementa l'indice
             (\text{set! cf } (-cf 1))| )
        | )
         (if (-er cf i)| ; È avvenuto l'incontro tra «i» e «cf».
             | (set! uscita1 #t)
              | ; Altrimenti vengono scambiati i valori.
| (begin
| (inverti-elementi i cf)
| (set! i (+ i 1))
| (set! cf (- cf 1))
             \rightarrow\rightarrow| )
    | ; A questo punto vettore[a..z] è stato ripartito e «cf» è la
     | ; collocazione di vettore[a].
    \lim_{x \to 0} (inverti-elementi a \sigmaf)
    | ; A questo punto, vettore[cf] è un elemento (un valore) nella
     | ; posizione giusta, e «cf» è ciò che viene restituito.
    c<sub>f</sub>|)
   |; ======================================================================
  |; (ordina <ele-inf> <ele-sup>)
|; ----------------------------------------------------------------------
|(define (ordina a z)
    | ; Viene preparata la variabile «cf».
    | (define cf 0)
    (iif (> z a)| (begin
             | (set! cf (part a z))
| (ordina a (- cf 1))
| (ordina (+ cf 1) z)
        \rightarrow\rightarrow|)
      |; ======================================================================
|; Inizio del programma.
|; ----------------------------------------------------------------------
|(define x 0)
|(define i 0)
|(define z 0)
|(display "Inserire la quantità di elementi; ")
|(display DIM)
|(display " al massimo: ")
|(set! z (read))
|(newline)
|
|(if (> z DIM)
     | (set! z DIM)
```

```
|)
   |(display "Inserire i valori del vettore.")
 |(newline)
|(do ((i 0 (+ i 1)))
       ((> = i \times 1))
       | (display "elemento ")
 | (display i)
| (display " ")
        | (vector-set! vettore i (read))
       | (newline)
 |)
  |; Il vettore non viene trasferito come argomento della funzione,
   |; ma risulta accessibile esternamente.
  |(ordina 0 (- z 1))
 |
|(display "Il vettore ordinato è il seguente: ")
   |(newline)
  |(do ((i 0 (+ i 1)))
       (( >= i z))
       (display (vector-ref vettore i))<br>(dimplwr "")| (display " ")
 |)
|(newline)
    |; ======================================================================
Permutazioni
L'algoritmo ricorsivo delle permutazioni è descritto nella sezione
62.5.5.
                               |; ======================================================================
  |; permuta1.scm
  |; Permutazioni.
  |; ======================================================================
 |; ----------------------------------------------------------------------
|; Dichiara il vettore a cui successivamente fanno riferimento tutte le
   |; funzioni.
 |; ----------------------------------------------------------------------
   ,<br>(define DIM 100)
  |(define vettore (make-vector DIM))
 |; ----------------------------------------------------------------------
|; Sempre per motivi pratici, rende disponibile la dimensione utilizzata
  |; effettivamente.
 |; ----------------------------------------------------------------------
   |(define n-elementi 0)
```
«

```
|; ======================================================================
|; (inverti-elementi <indice-1> <indice-2>)
|; ----------------------------------------------------------------------
|(define (inverti-elementi a z)
```

```
| (define scambio 0)
| (set! scambio (vector-ref vettore a))
| (vector-set! vettore a (vector-ref vettore z))
| (vector-set! vettore z scambio)
```

```
|; ======================================================================
|; (visualizza)
|; ----------------------------------------------------------------------
|(define (visualizza)
```

```
| (do ((i 0 (+ i 1)))
   ((>= i n=elementi))
```

```
| (display (vector-ref vettore i))
| (display " ")
```

```
| (newline)
```
|)

 $\qquad \qquad$ 

| )

|)

```
|; ======================================================================
|; (permuta <inizio> <fine>)
|; ----------------------------------------------------------------------
```

```
|(define (permuta a z)
   | (define k 0)
   | ; Se il segmento di array contiene almeno due elementi, si
```

```
| ; procede.
| (if (>= (- z a) 1)
| ; Inizia un ciclo di scambi tra l'ultimo elemento e uno
| ; degli altri contenuti nel segmento di array.
| (do ((k z (- k 1)))
| ((< k a))
                 | ; Scambia i valori.
                 | (inverti-elementi k z)
```

```
| ; Esegue una chiamata ricorsiva per permutare un
| ; segmento più piccolo dell'array.
| (permuta a (- z 1))
              | ; Scambia i valori.
```

```
| (inverti-elementi k z)
```

```
| ; Altrimenti, visualizza l'array e utilizza una variabile
```

```
| ; dichiarata globalmente.
                | (visualizza)
       \rightarrow\, ) \,|
|; ======================================================================
|; Inizio del programma.
|; ----------------------------------------------------------------------
|(display "Inserire la quantità di elementi; ")
|(display DIM)
|(display " al massimo: ")
|(set! n-elementi (read))
|(newline)
|
|(if (> n-elementi DIM)
| (set! n-elementi DIM)
|)
|
|(display "Inserire i valori del vettore.")
|(newline)
|(do ((i 0 (+ i 1)))
| ((>= i n-elementi))
| (display "elemento ")
| (display i)
| (display " ")
| (vector-set! vettore i (read))
| (newline)
|)
|
|; Il vettore non viene trasferito come argomento della funzione,
|; ma risulta accessibile esternamente.
|(permuta 0 (- n-elementi 1))
|
  |; ======================================================================
```